# **Контрольно-оценочные средства для проведения текущего контроля по МДК.03.01 Техническое обслуживание и ремонт компьютерных систем и комплексов (4 курс, 7 семестр 2020-2021 уч. г.)**

#### **Текущий контроль №1**

**Форма контроля:** Практическая работа (Опрос) **Описательная часть:** Самостоятельная работа с использованием ИКТ **Задание №1**

Привести примеры программного, аппаратного и комбинированного контроля.

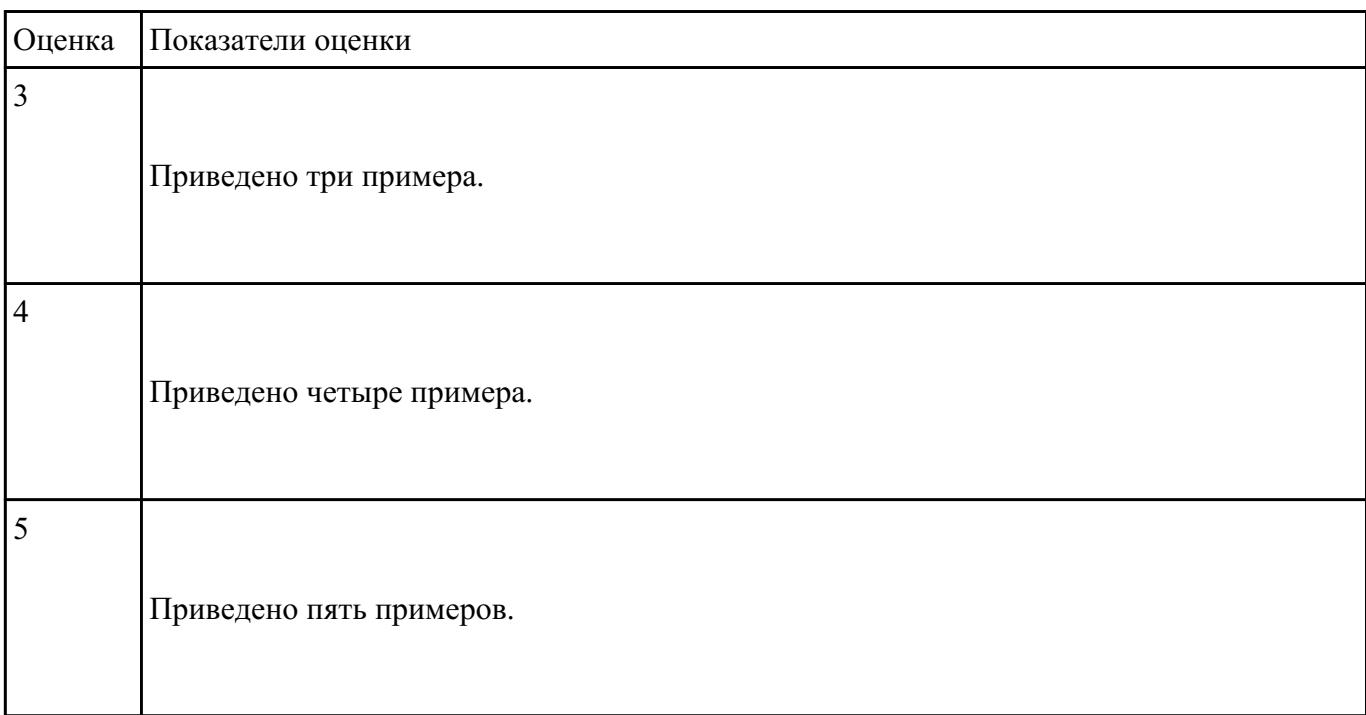

#### **Текущий контроль №2**

**Форма контроля:** Самостоятельная работа (Информационно-аналитический) **Описательная часть:** Письменная самостоятельная работа **Задание №1**

Составить план модернизации имеющейся конфигурации персонального комьютера в соответсвии

с требованиями.

 $\top$ 

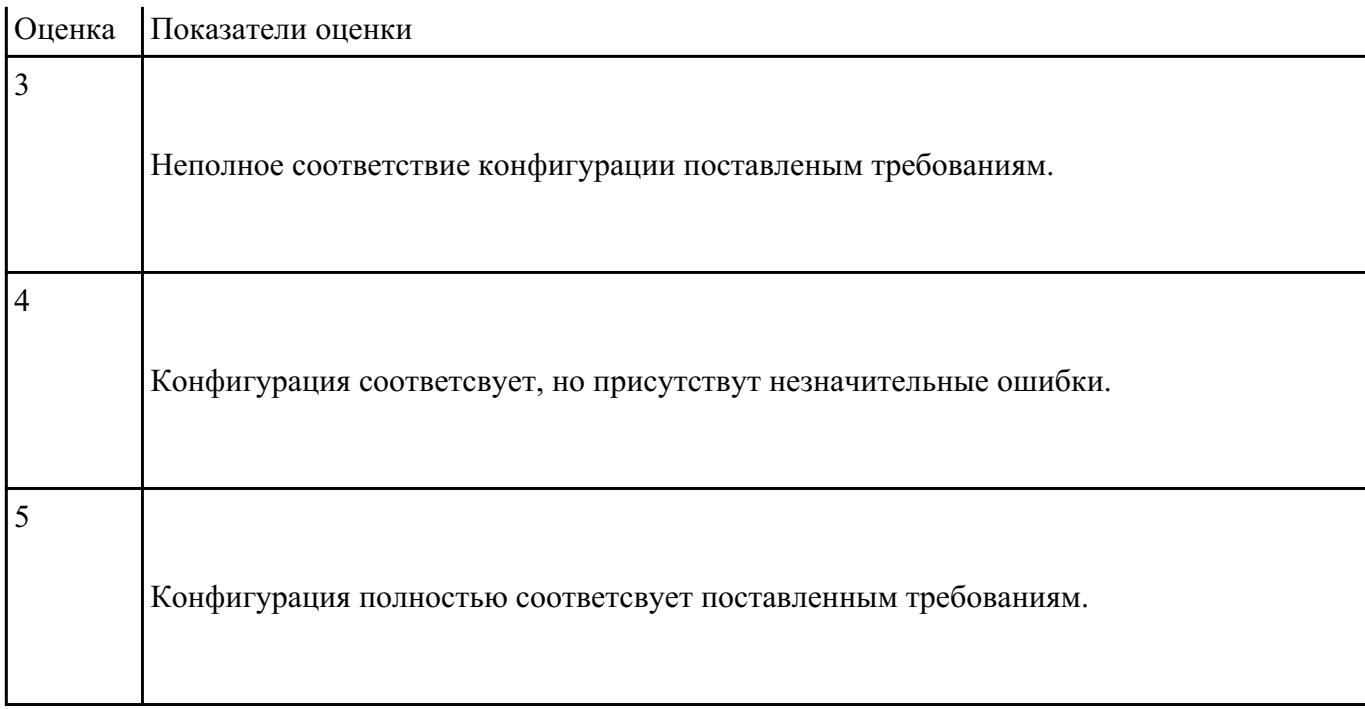

Привести примеры различных форм-факторов системных плат. Произвести сравнение.

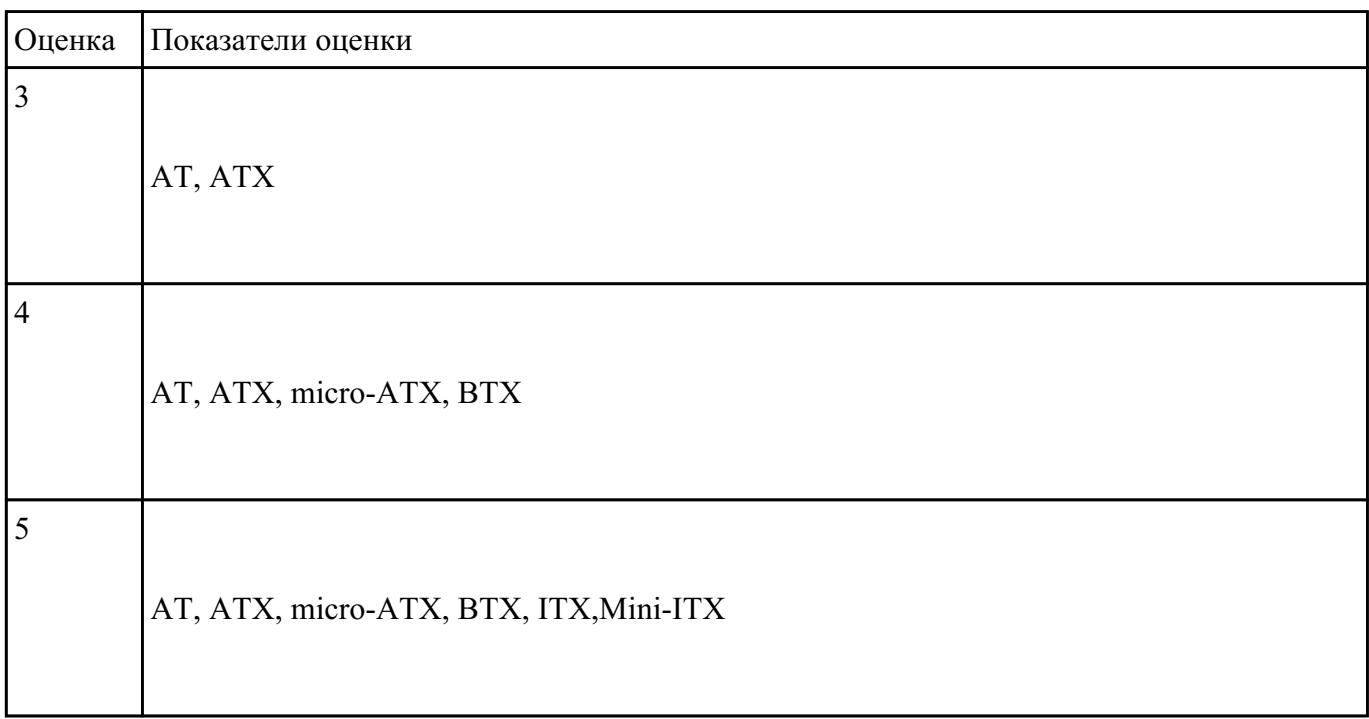

**Задание №3**

Продемонстрировать оформление технической документации курсового проектирования по ГОСТ

2.104-68

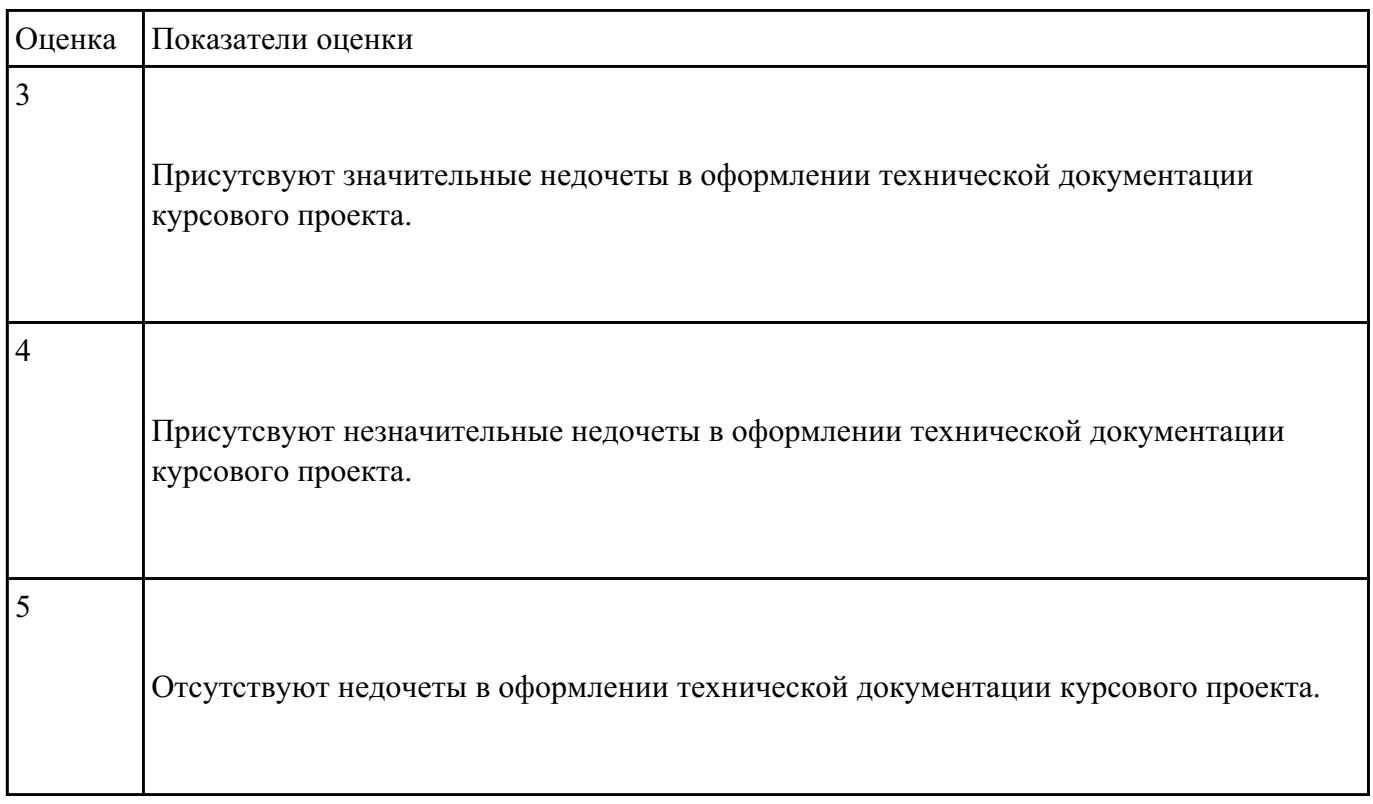

### **Задание №4**

Оформление ссылок на список используемых информационных источников для курсового проекта

по ГОСТ 7.1-2003.

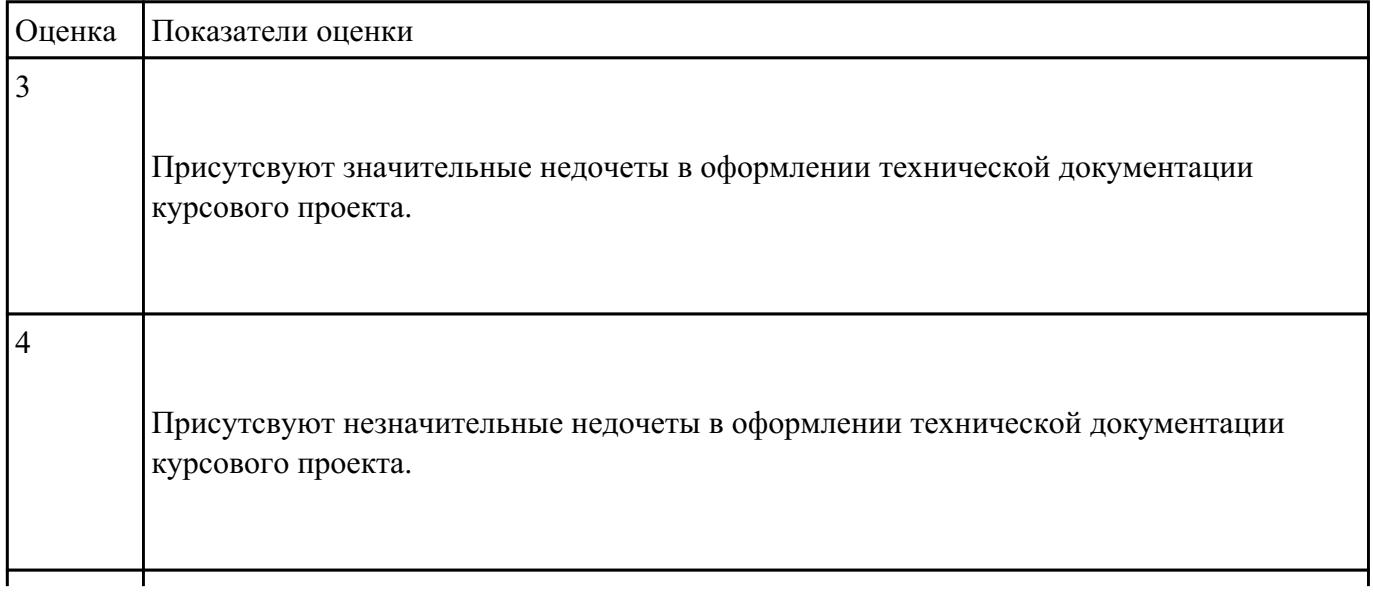

5

Составить регламет ипытаний СВТ руководствуясь (*ГОСТ 21552-84 Средства вычислительной техники. Общие технические требования, приемка, методы испытаний, маркировка, упаковка, транспортирование и хранение*)

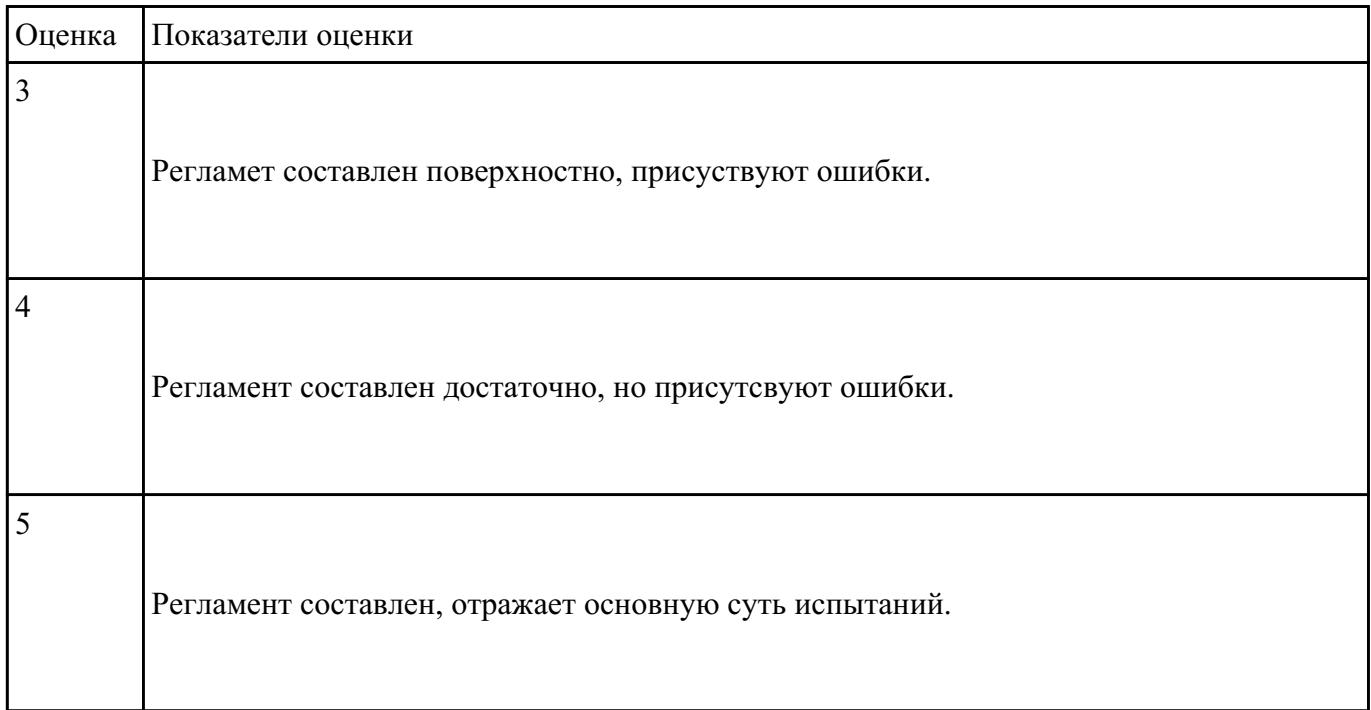

### **Текущий контроль №3**

**Форма контроля:** Индивидуальные задания (Сравнение с аналогом) **Описательная часть:** Консультация по курсовому проектированию **Задание №1**

Модельный ряд чипсетов компании Intel. Подбор конфигурации ПК в бюджетном ценовом

сегменте.

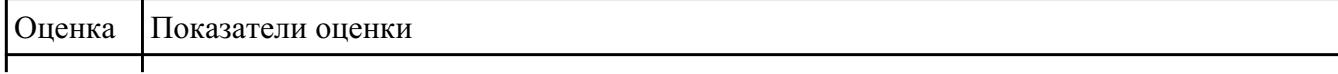

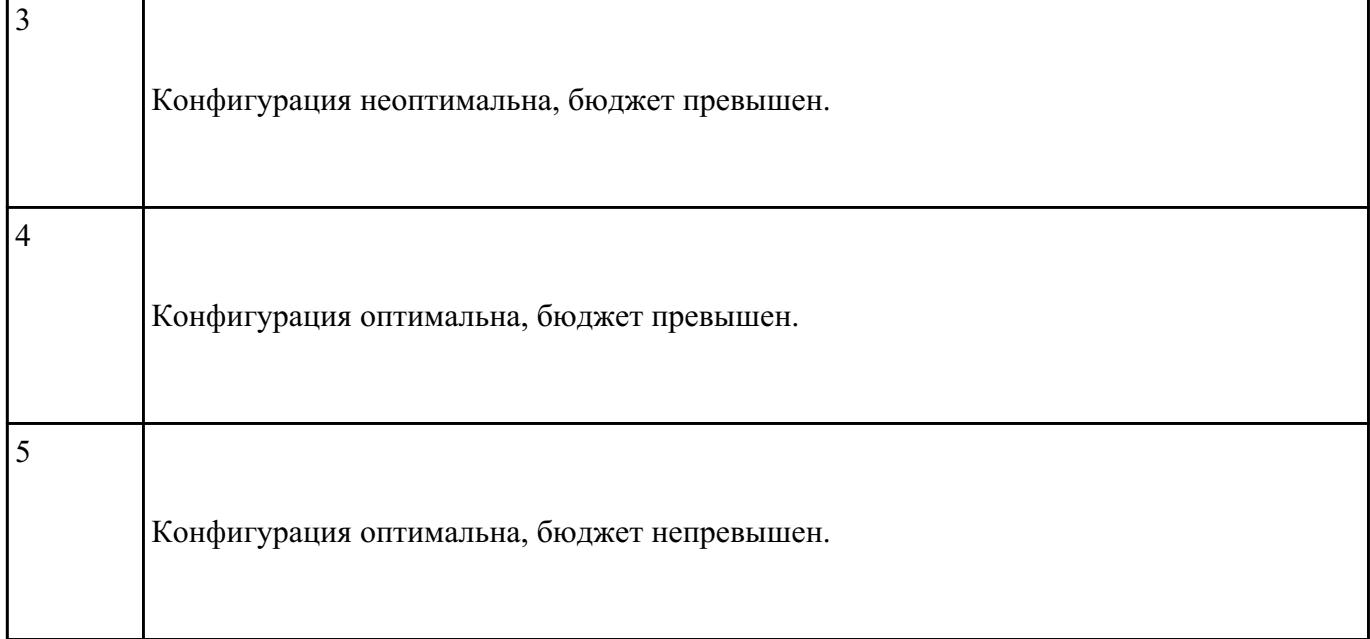

Модельный ряд чипсетов компании AMD. Подбор конфигурации ПК в бюджетном ценовом

сегменте.

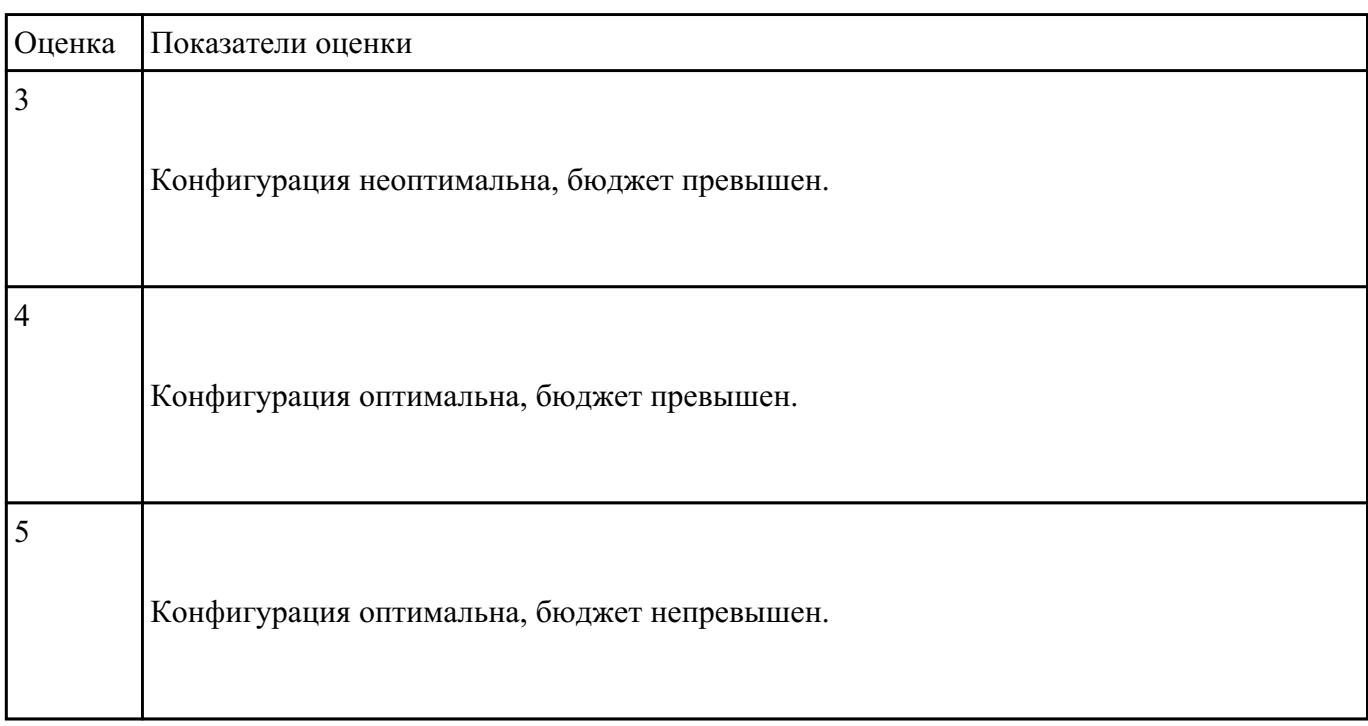

**Задание №3**

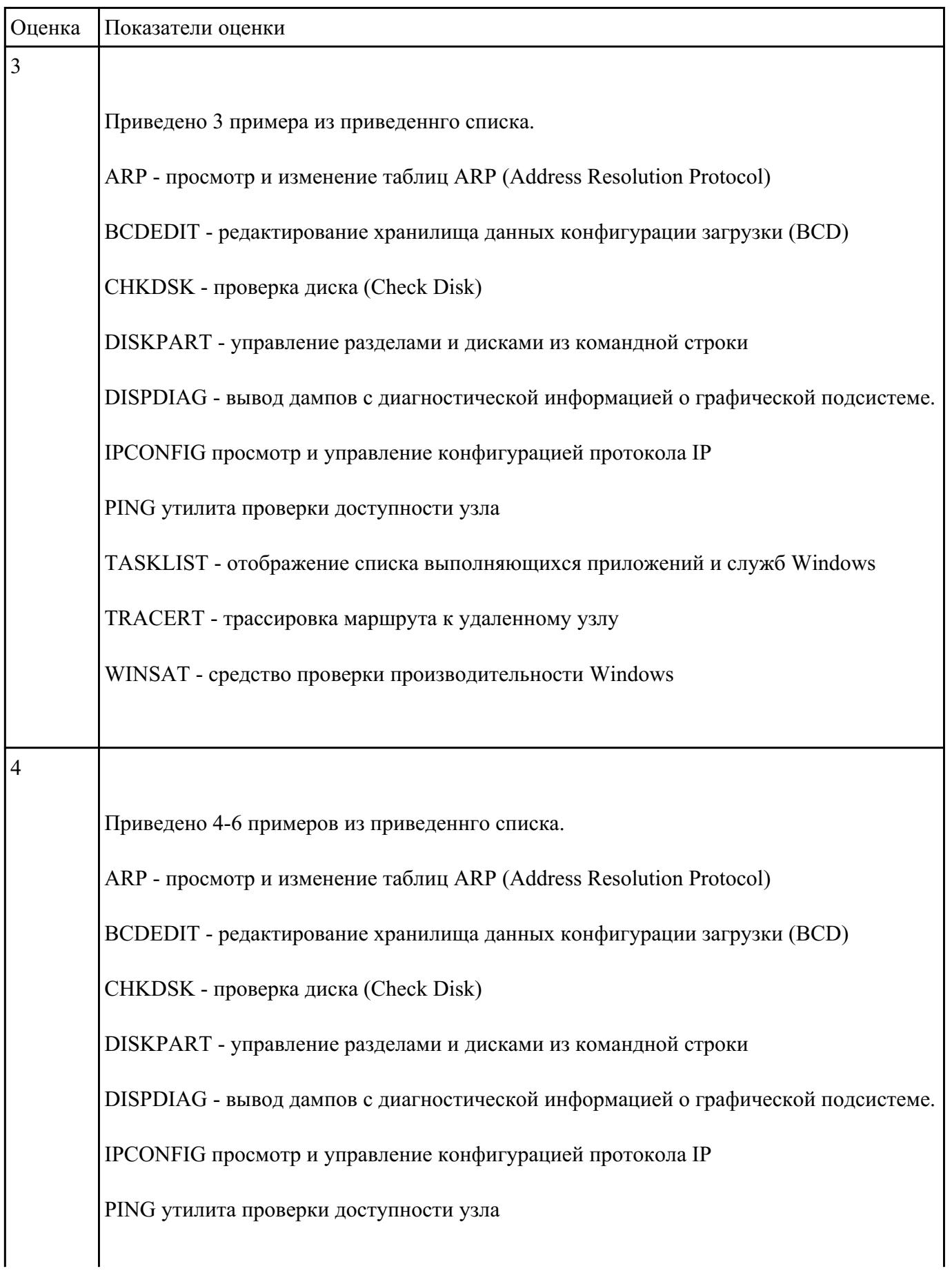

Привести примеры тест – программ встроенных в ОС Windows.

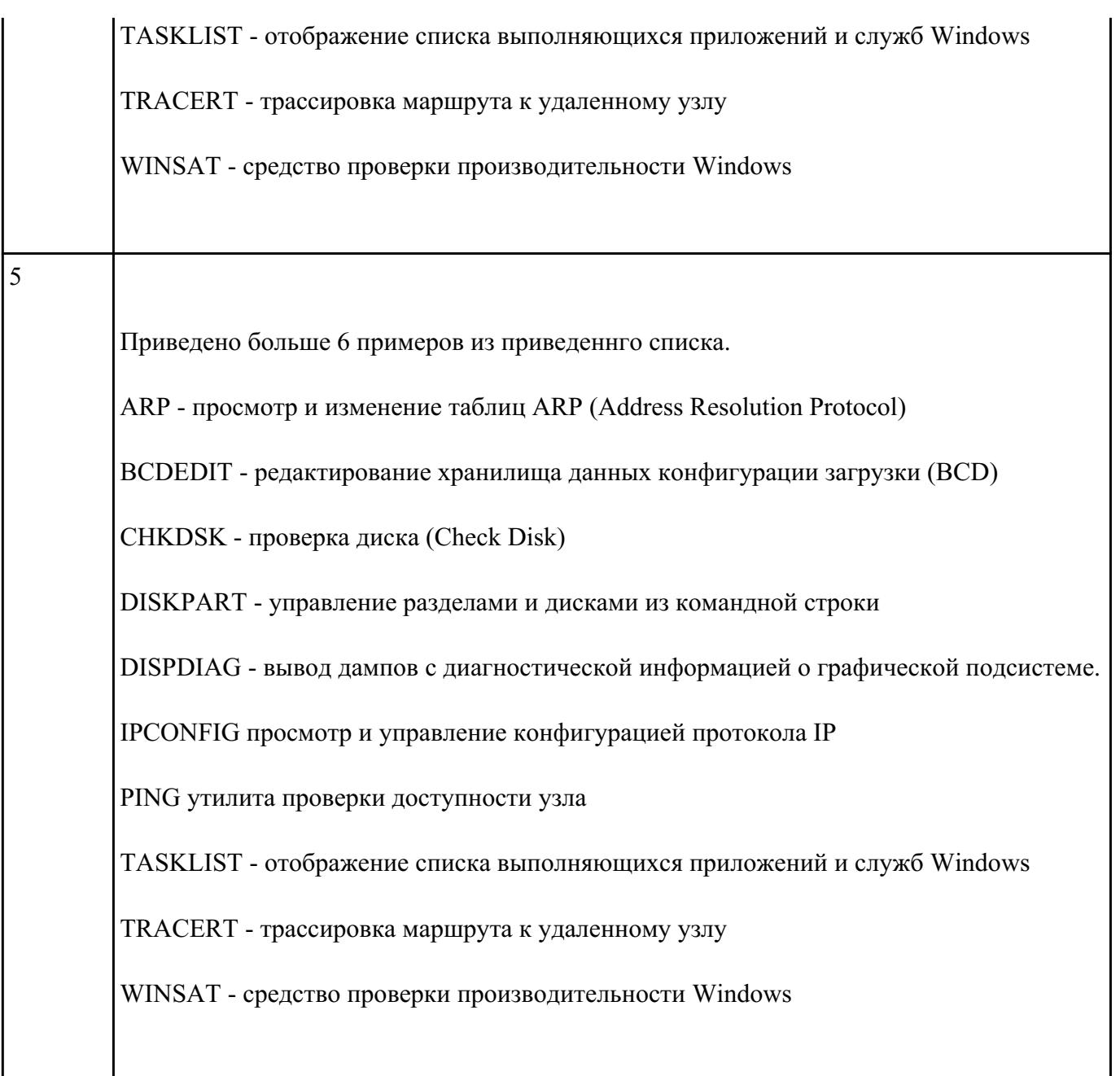

 $\Gamma$ 

Τ

Протестировать ЖК монитор:

1) Используя ПО для генерации тестовых сигналов.

2) Используя мультиметр измерить онсновыные электрические параметры цепей монитора.

3) Используя осцилограф измерить и оценить электрические параметры сигналов.

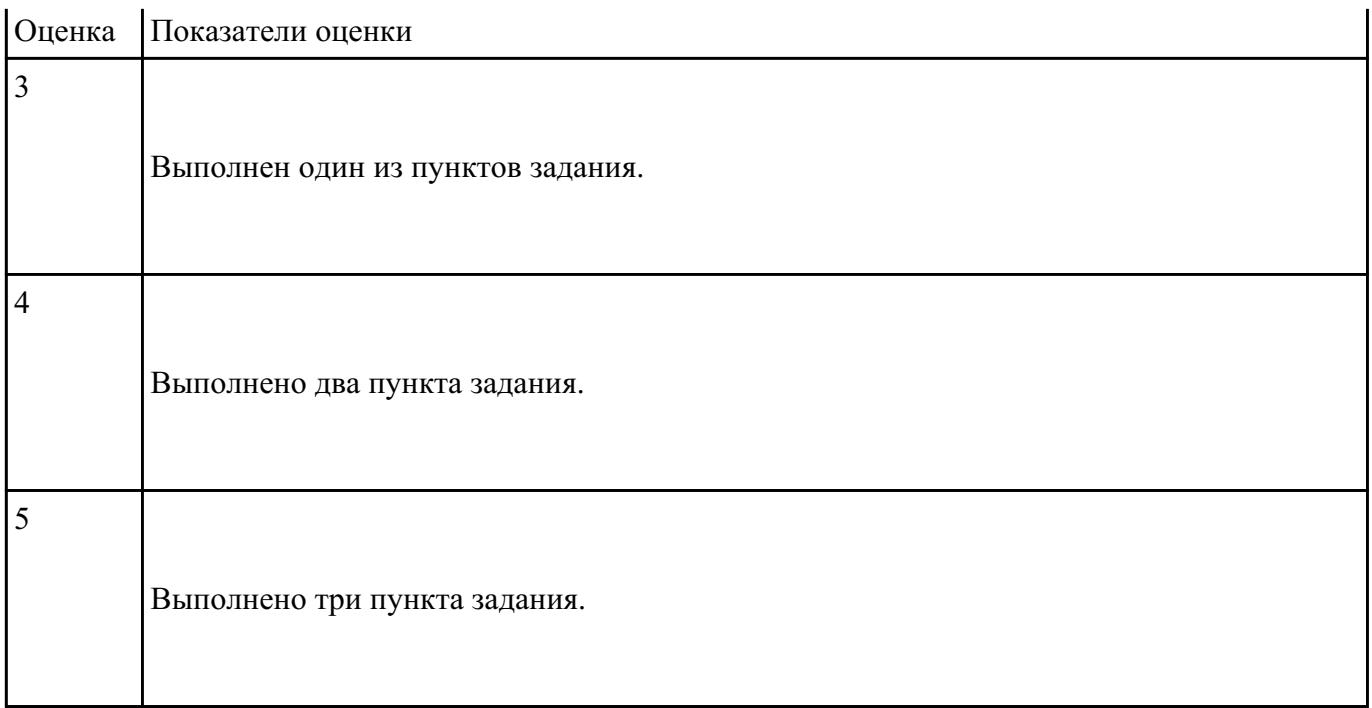

### **Текущий контроль №4 Форма контроля:** Самостоятельная работа (Информационно-аналитический) **Описательная часть:** Самостоятельная работа **Задание №1**

Видео интерфейсы VGA / DVI / HDMI / DisplayPort. Особенности, соместимость, пропускная

сособность.

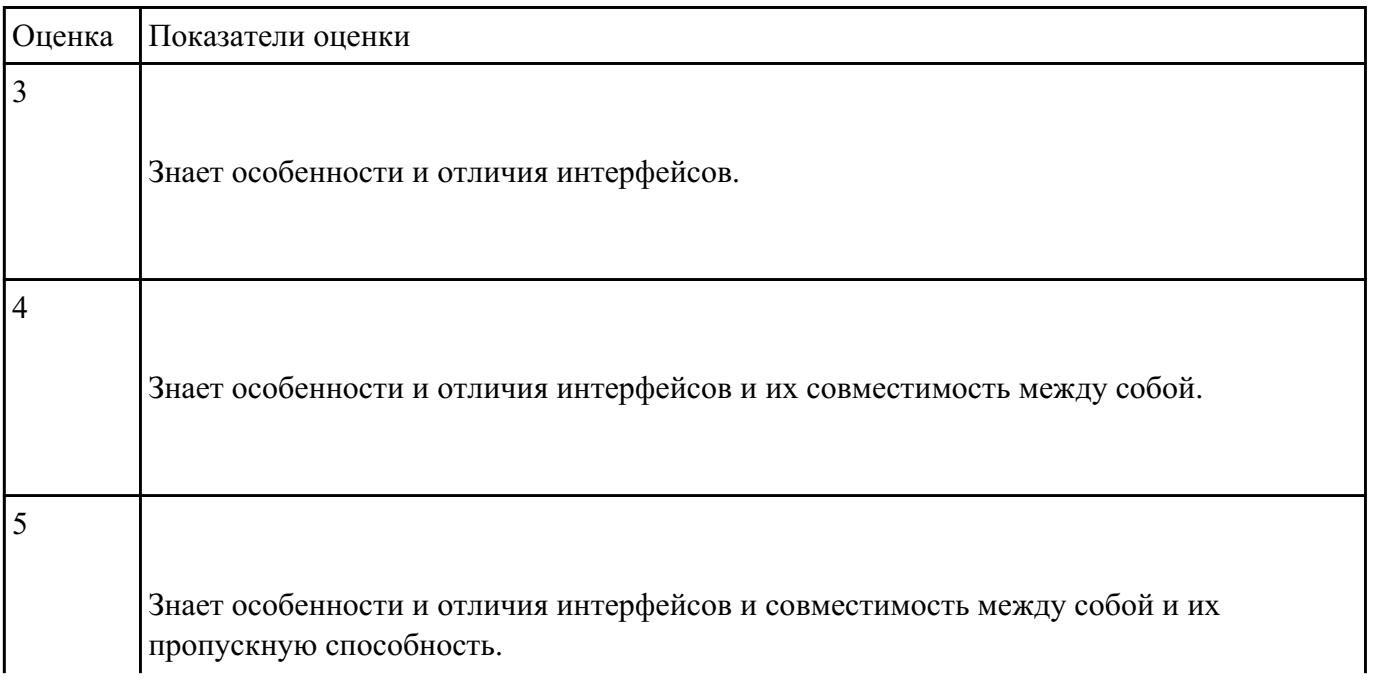

Выполнить курсовой проект согласно выданного задания.

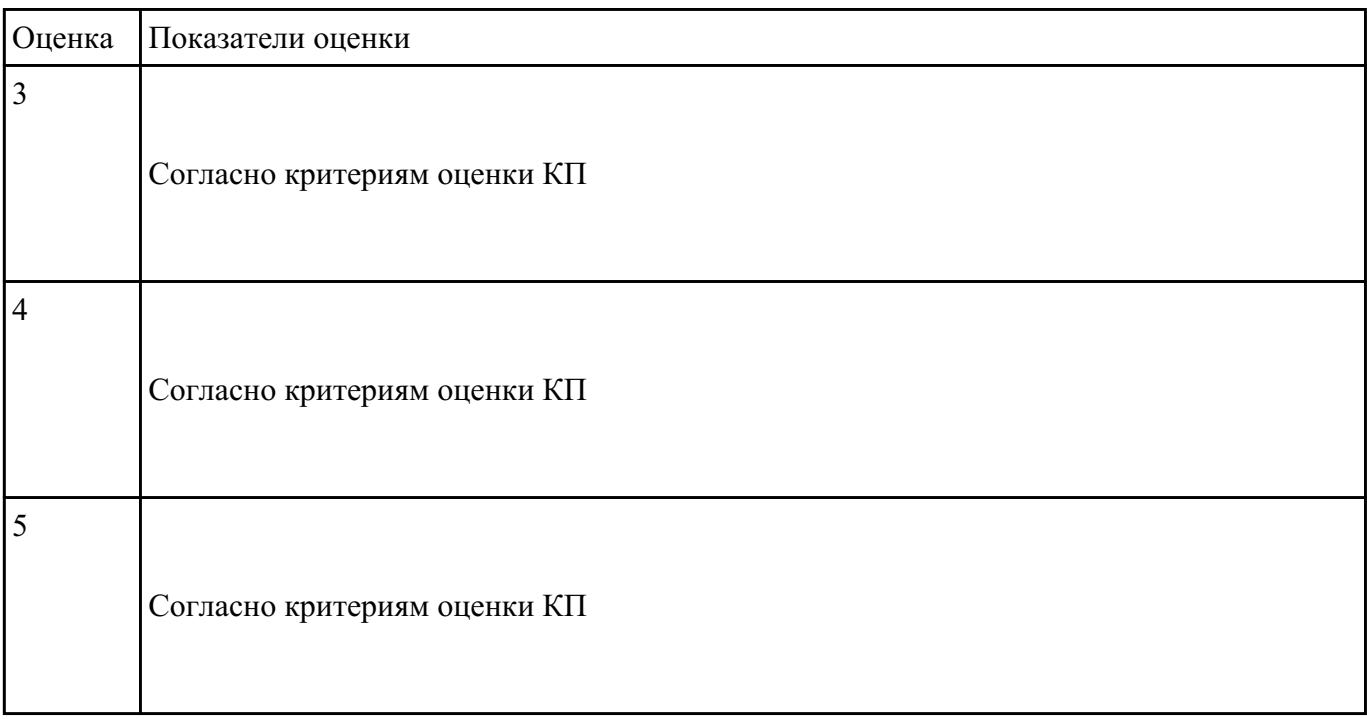

#### **Задание №3**

Защитить курсовой проект согласно выданного задания

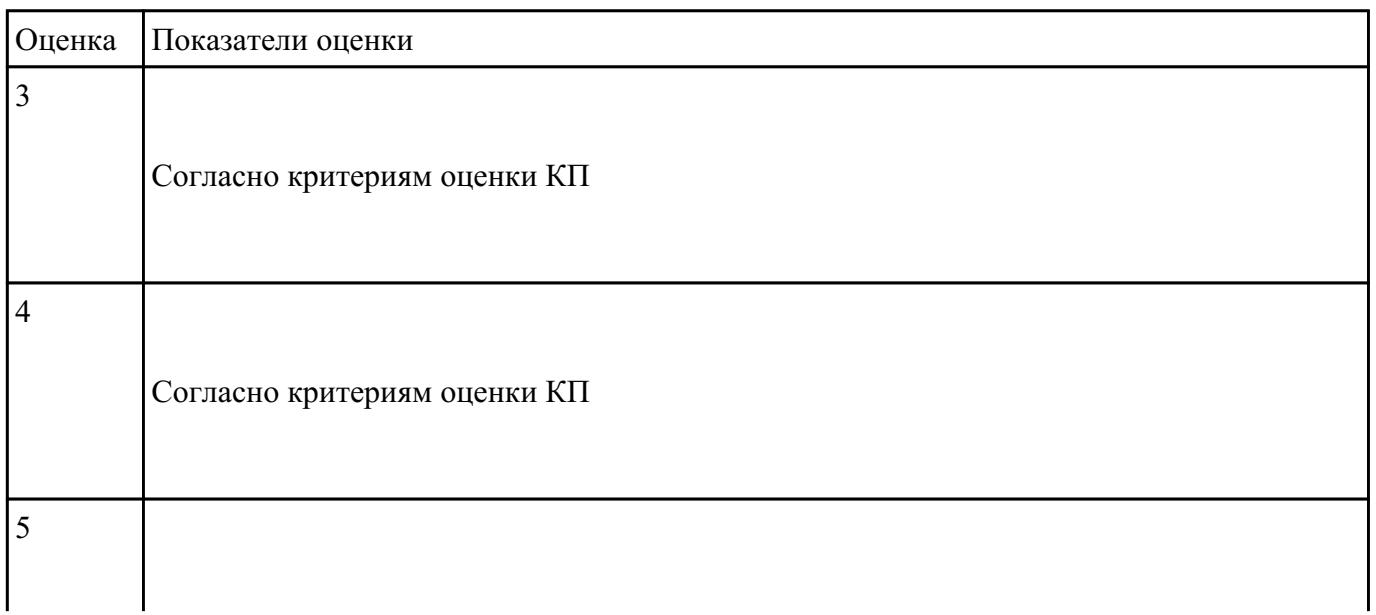

## Настроить встроенный в ОС антивирус:

- 1) Параметры обновления
- 2) Расписание проверки

### 3) Исключения

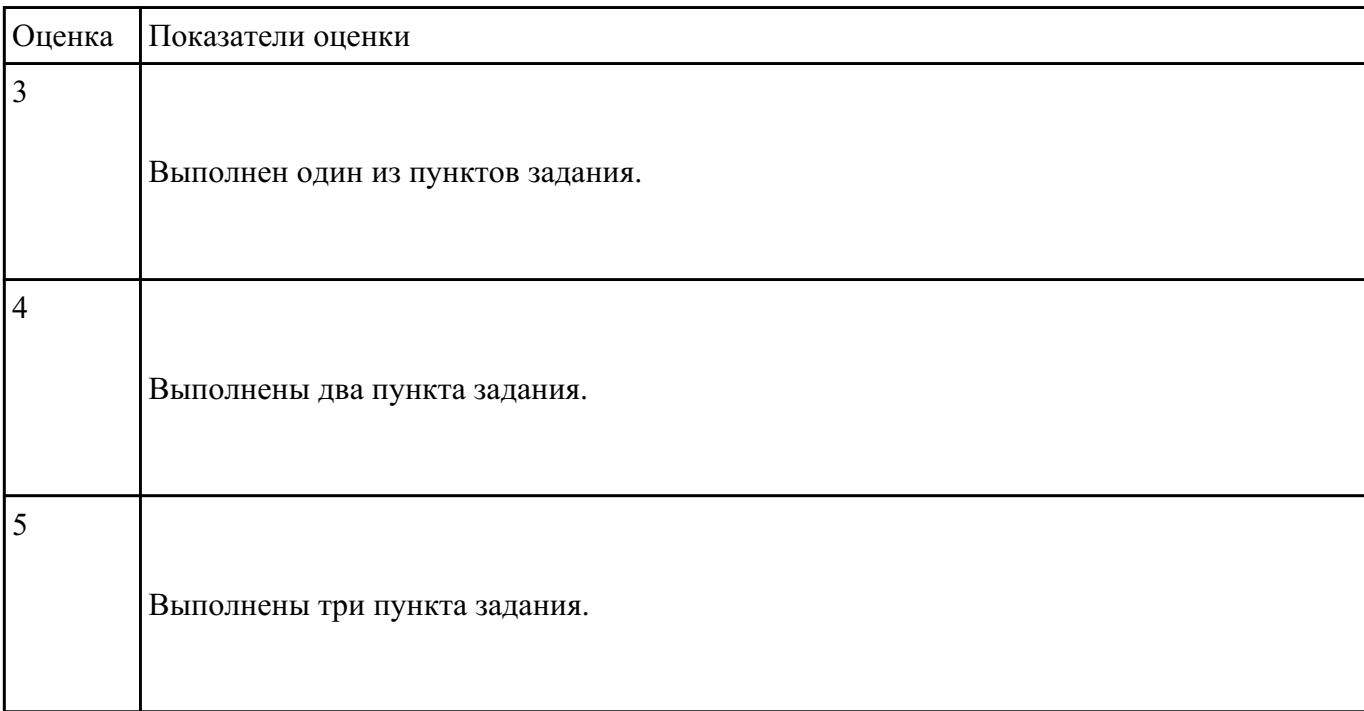